4 2009

## Excel VBA

## Automation of low frequency immunity test by Excel VBA Taiju Kurosawa\*1), Kazunori Takita\*1)

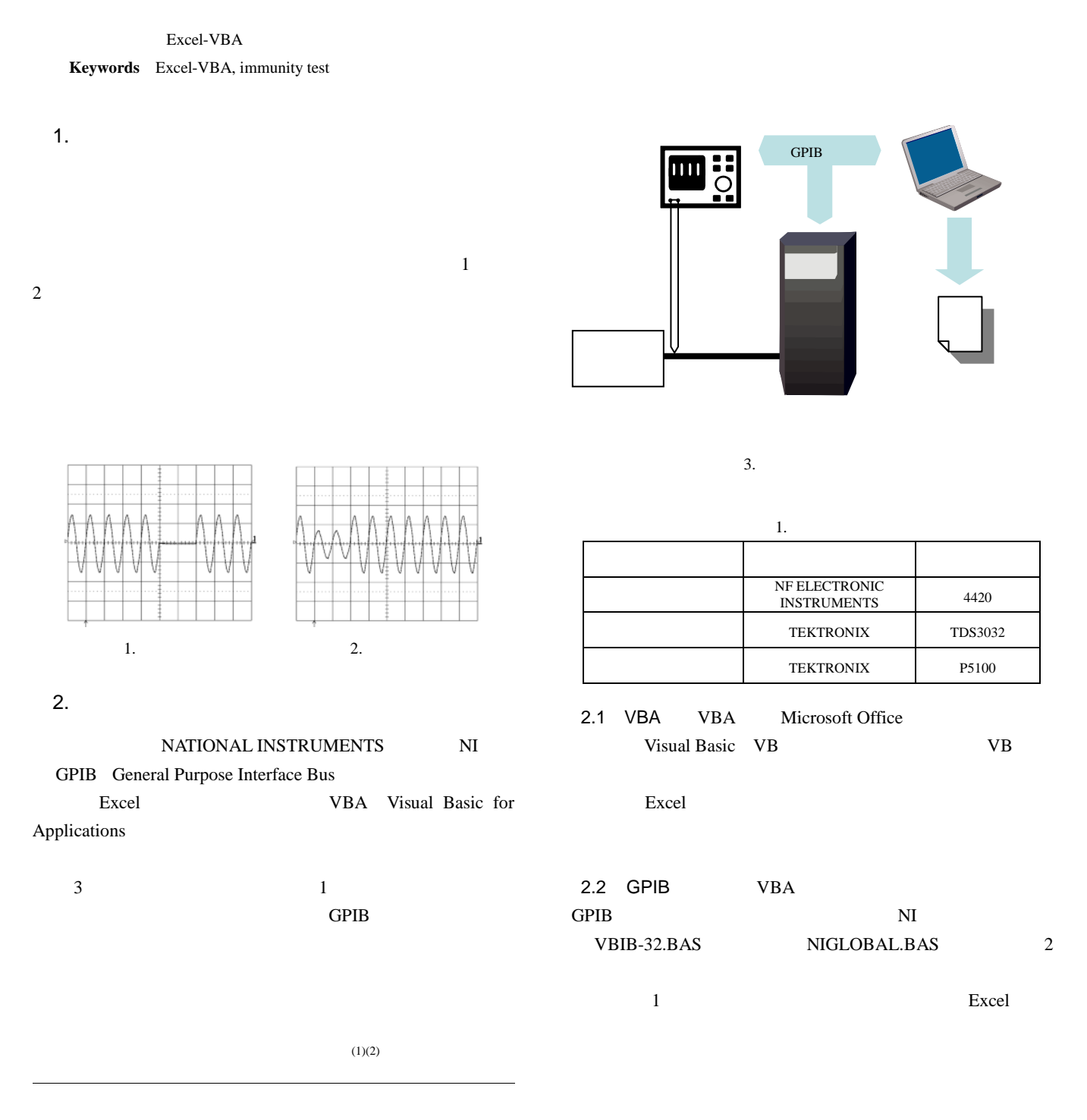

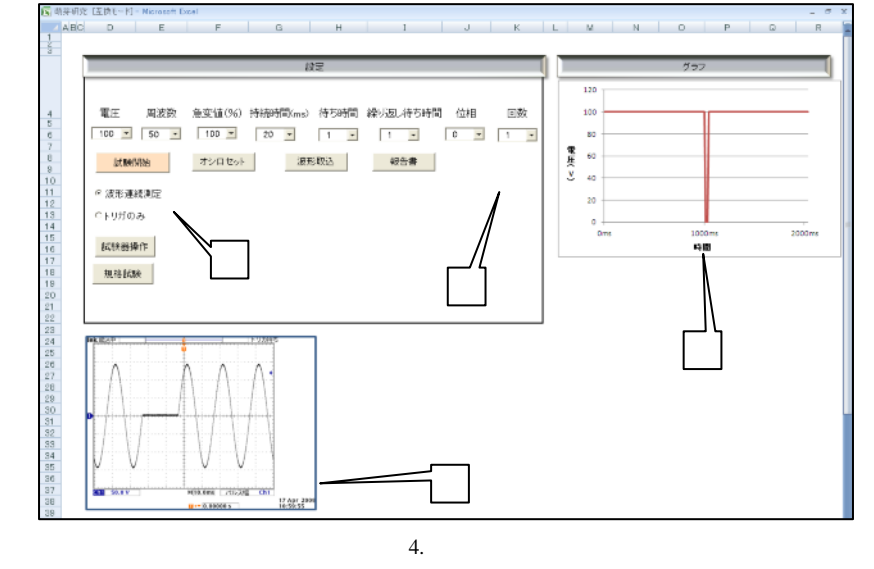

Dim tek As Integer // Dim dt As String 30 // 2.3  $\overline{4}$ 

## Call ibdev(0  $1$  0 T10s  $1$  0 tek) //GPIB

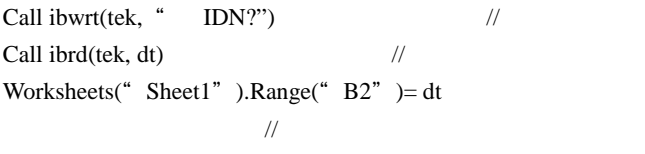

**GPIB** 

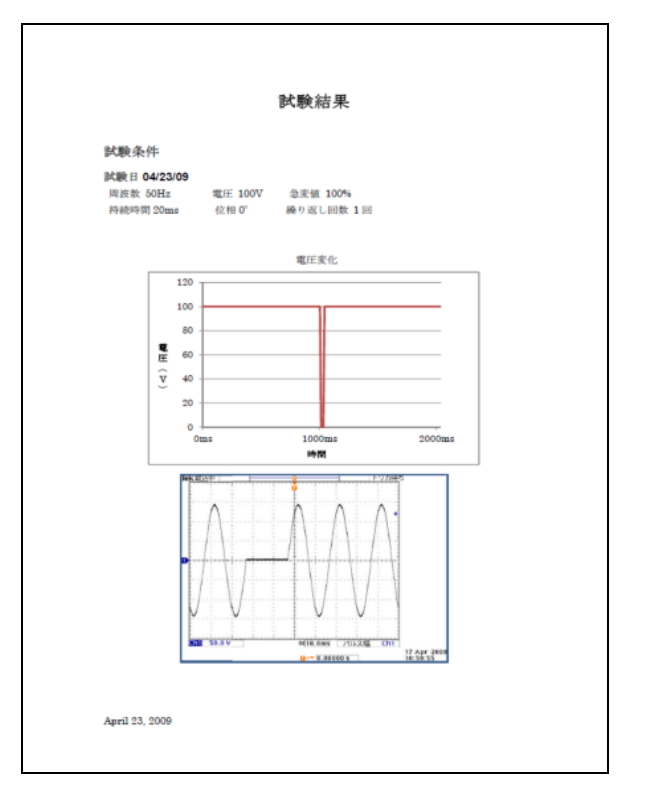

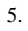

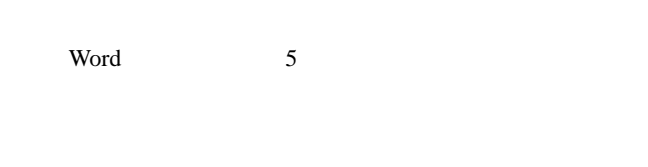

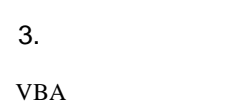

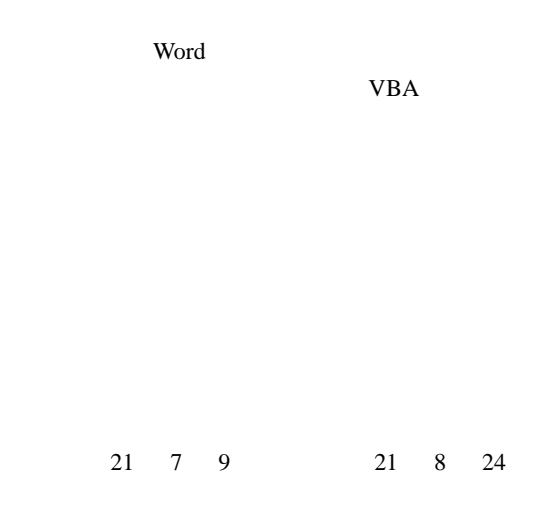

<sup>(</sup> ) Tektronix: Programmer Manual TDS3000 & TDS3000B Series Digital Phosphor Oscilloscopes

( ) NF ELCTRONIC INSTRUMENTS: 4400 SERIES AC POWER SUPPLY 4471